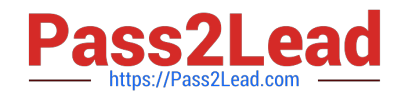

# **C9510-058Q&As**

Rational Performance Tester V8

## **Pass IBM C9510-058 Exam with 100% Guarantee**

Free Download Real Questions & Answers **PDF** and **VCE** file from:

**https://www.pass2lead.com/c9510-058.html**

100% Passing Guarantee 100% Money Back Assurance

Following Questions and Answers are all new published by IBM Official Exam Center

**C** Instant Download After Purchase

**83 100% Money Back Guarantee** 

365 Days Free Update

800,000+ Satisfied Customers  $\epsilon$  of

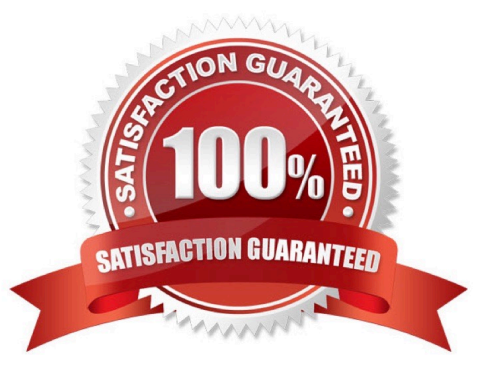

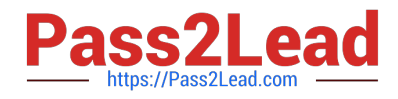

#### **QUESTION 1**

How does IBM Rational Performance Tester assign names to the pages in a recorded test?

- A. contents of
- B. contents of
- C. contents of first

D. contents of

Correct Answer: A

#### **QUESTION 2**

When should performance measurement of a test be recorded?

- A. when the system is reaching its steady state
- B. as soon as all virtual users hit the application
- C. after all virtual users reach synchronization point
- D. anytime after test execution

Correct Answer: A

### **QUESTION 3**

Which four types of performance tests have a verification report? (Choose four.)

- A. SAP Performance Test
- B. Citrix Performance Test
- C. Socket Performance Test
- D. Web Services Performance Test
- E. HTTP Performance Test
- F. TCP/IP Performance Test
- Correct Answer: ABDE

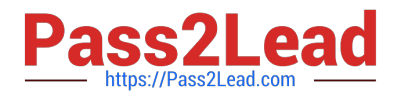

#### **QUESTION 4**

Which four steps are required to import the response time breakdown from the production environment to troubleshoot performance? (Choose four.)

A. select an existing set of execution results in the Performance Test Runs view and right-click for Import Response Time Breakdown Data

B. enter the hostname to the Tivoli Monitoring for Composite Application Manager and the authentication information in the form of user ID andpassword

- C. specify the time period to import the data by supplying the start date and time, and end date and time
- D. select the data to import by clicking on Import Aggregated Statistics
- E. select the policies or traps to import the data
- F. specify the response time result data file

Correct Answer: ABCE

#### **QUESTION 5**

IBM Rational Performance Tester supports WS-Security implementation in which four application servers? (Choose four.)

- A. IBM WebSphere 5.0
- B. IBM WebSphere 6.1
- C. Microsoft Windows Communication Foundation 3.0
- D. Apache AXIS2 1.51 with Rampart
- E. Oracle Glassfish Server 2.1.1 with Metro
- F. BEA Web Logic Application Server 8.1

Correct Answer: BCDE

[Latest C9510-058 Dumps](https://www.pass2lead.com/c9510-058.html) [C9510-058 Study Guide](https://www.pass2lead.com/c9510-058.html) [C9510-058 Exam Questions](https://www.pass2lead.com/c9510-058.html)